# THE CROWN **DO VIEL** BIBLICAL FINANCIAL STUDY is changing the way people are handling their money.

# THE RESULTS

*On average, our life group members are* 

- Reducing their personal debt by 38%
- Increasing their savings by 58%
- Strengthening their marriages
- Devoting more time to prayer and Bible study

# THE REQUIREMENTS

The life group meets once a week for two hours. Approximately two hours of preparation are required outside of class each week. Life group members complete a homework assignment, memorize Scripture, and pray for one another daily. The entire study lasts 10 weeks.

### **REGISTRATION/EVENT INFORMATION**

## **Topics Include**

Getting out of debt Spending Saving and Investing Budgeting Giving Earning Money Training Children

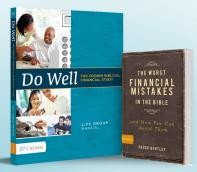

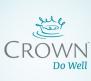

# THE CROWN **DO VIEL** BIBLICAL FINANCIAL STUDY is changing the way people are handling their money.

# THE RESULTS

## *On average, our life group members are*

- Reducing their personal debt by 38%
- Increasing their savings by 58%
- Strengthening their marriages
- Devoting more time to prayer and Bible study

## THE REQUIREMENTS

The life group meets once a week for two hours. Approximately two hours of preparation are required outside of class each week. Life group members complete a homework assignment, memorize Scripture, and pray for one another daily. The entire study lasts 10 weeks.

### **REGISTRATION/EVENT INFORMATION**

#### **Topics Include**

Getting out of debt Spending Saving and Investing Budgeting Giving Earning Money Training Children

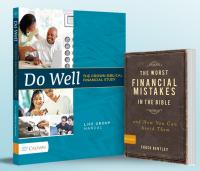

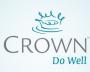